## Student Self-Monitoring: **Frequency Count**

A frequency count is a recording of the number of times that a you engaged in a behavior during a specific time-period (e. g., during a class period). Frequency counts can be used to track behaviors that you want to increase or decrease.

**How to Use This Frequency-Count Form.** With this frequency count form, you record each occurrence of the behavior with a tally-mark ('/'). At the end of the time-period, you add up the tally-marks to get a total sum of behaviors for that observation session.

**How to Set Up the Frequency-Count Form:** Follow these steps to prepare the frequency-count form:

 *Define the Target Frequency-Count Behavior.* In the space below, describe the behavior that you will measure using a frequency count. (Here are some examples: "leaving my seat without teacher permission", "completing a math problem", "requesting teacher help", "talking with other students about off-task topics"):

Target Behavior to Measure:

 *Choose a Schedule for Conducting the Frequency Count.* Decide when you will use the frequency-count form to track the target behavior:

*I plan to conduct the frequency count at the following time(s) and/or during the following activitie(s):* 

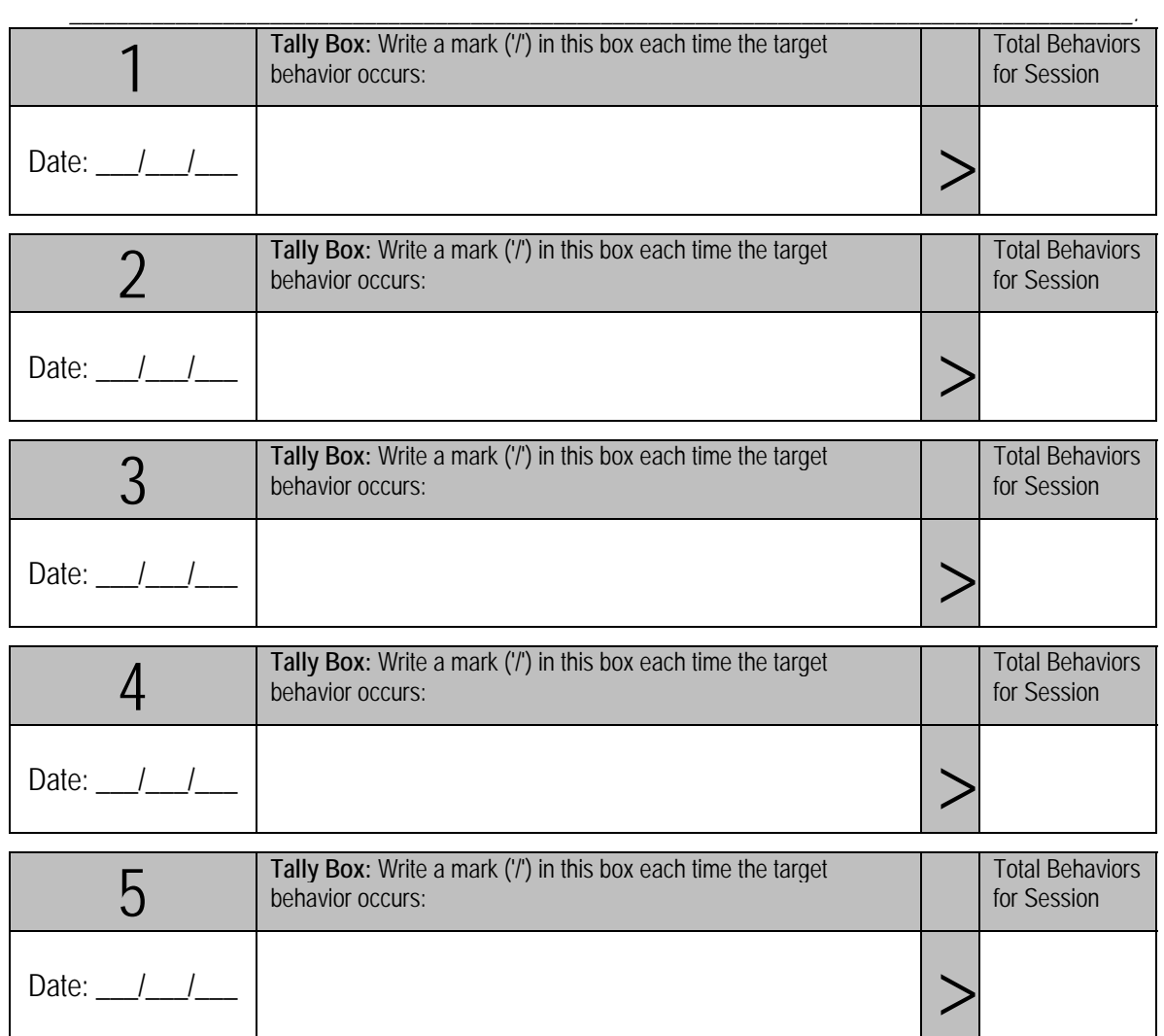

 $Student Name: \begin{array}{|l|} \hline \text{Gradient} & \text{Lap} \end{array}$ Grade/Classroom: